# August 2015 Isidore Update

Good morning Instructors,

As you know, the fall semester is approaching quickly. Below, you'll find instructions for creating your new Isidore course sites, along with some information to help get you up and running. You may also read about some new Isidore features, including the new homepage and Twitter account.

# **Site Creation Instructions:**

If you would like to create your fall Isidore course sites, instructions and a how-to video can be found by visiting the following URLs:

- Written instructions: <http://go.udayton.edu/isidoresitecreation>
- Video instructions: <https://youtu.be/1coDR0nnySA>

# **Beginning of the Semester Checklist for Isidore:**

Preparing for a new semester can be a bit overwhelming, so we've created a checklist to help. It will assist you with getting your Isidore course site(s) ready for next week. [View our Starting a New Semester Checklist](https://isidore.udayton.edu/access/content/public/help_files/Starting%20Semester%20Checklist/StartingSemesterChecklist.html)

#### **New Features:**

If you would like to see what the E-Learning Lab has been working on this summer, please visit the [new features page](https://isidore.udayton.edu/access/content/public/New%20Isidore%20Features%20-%20July%202015/New%20Isidore%20Features%20-%20July%202015.htm) to read more.

# **Isidore on Twitter:**

The E-Learning Lab has a new Twitter account that will be used to share Isidore updates, tips, and maintenance information. This great idea came from UD students who participated in a think tank during the Fall 2014 semester. The participants stated they prefer social media over other types of communication, which led to creation of the Isidore Twitter account.

Follow Isidore on Twitter! [https://twitter.com/Isidore\\_UD](https://twitter.com/Isidore_UD)

# **Training Opportunities:**

Whether you are new to Isidore, or interested in doing more with your course site, there are a variety of group training sessions to meet your needs.

If the times of our training sessions don't work with your schedule, we are happy to schedule one-onone consultations if you contact us via [elearning@udayton.edu](mailto:elearning@udayton.edu) or [\(937\) 229-5039.](tel:%28937%29%20229-5039)

[Register for Sessions](https://docs.google.com/a/udayton.edu/forms/d/1kGyBn9HZxseB-UJM2F80NaheRa14f60Fzd6at4a_8fw/viewform)

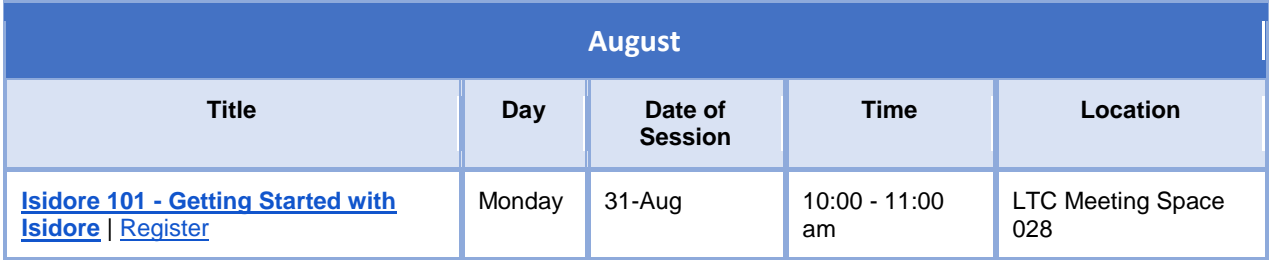

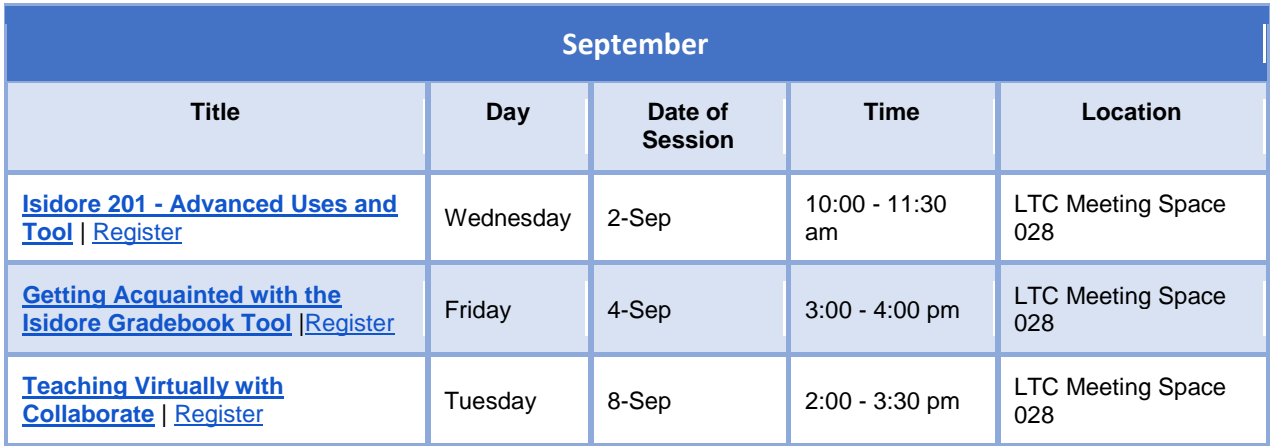

# **Support:**

If you have any questions about Isidore or general educational technology pedagogy, feel free to contact the E-Learning Lab directly at 229-5039 or [elearning@udayton.edu.](mailto:elearning@udayton.edu) Students are encouraged to contact the UD Help Desk at 229-3888 or [pchelp@udayton.edu.](mailto:pchelp@udayton.edu)

We wish you and your students a great fall semester! The E-Learning Lab

E-Learning Lab (UDit) Ryan C. Harris Learning Teaching Center (LTC), Room 030 300 College Park Dayton, OH 45469-1302 [\(937\) 229-5039](tel:%28937%29%20229-5039) [elearning@udayton.edu](mailto:elearning@udayton.edu)